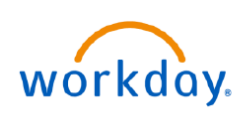

## **VUMC BUSINESS EDUCATION**

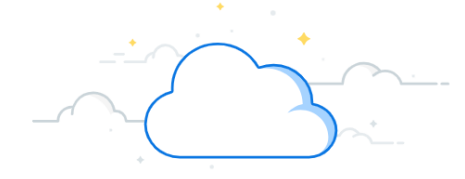

## **Select Payment Elections**

In Workday, direct deposit is referred to as a payment election. Employees set up initial payment election(s) when they proceed through the New Hire Onboarding process. Changes to these elections can be made at any time. Different payment elections can be set for paychecks and expense report deposits. Follow the steps below to select payment elections.

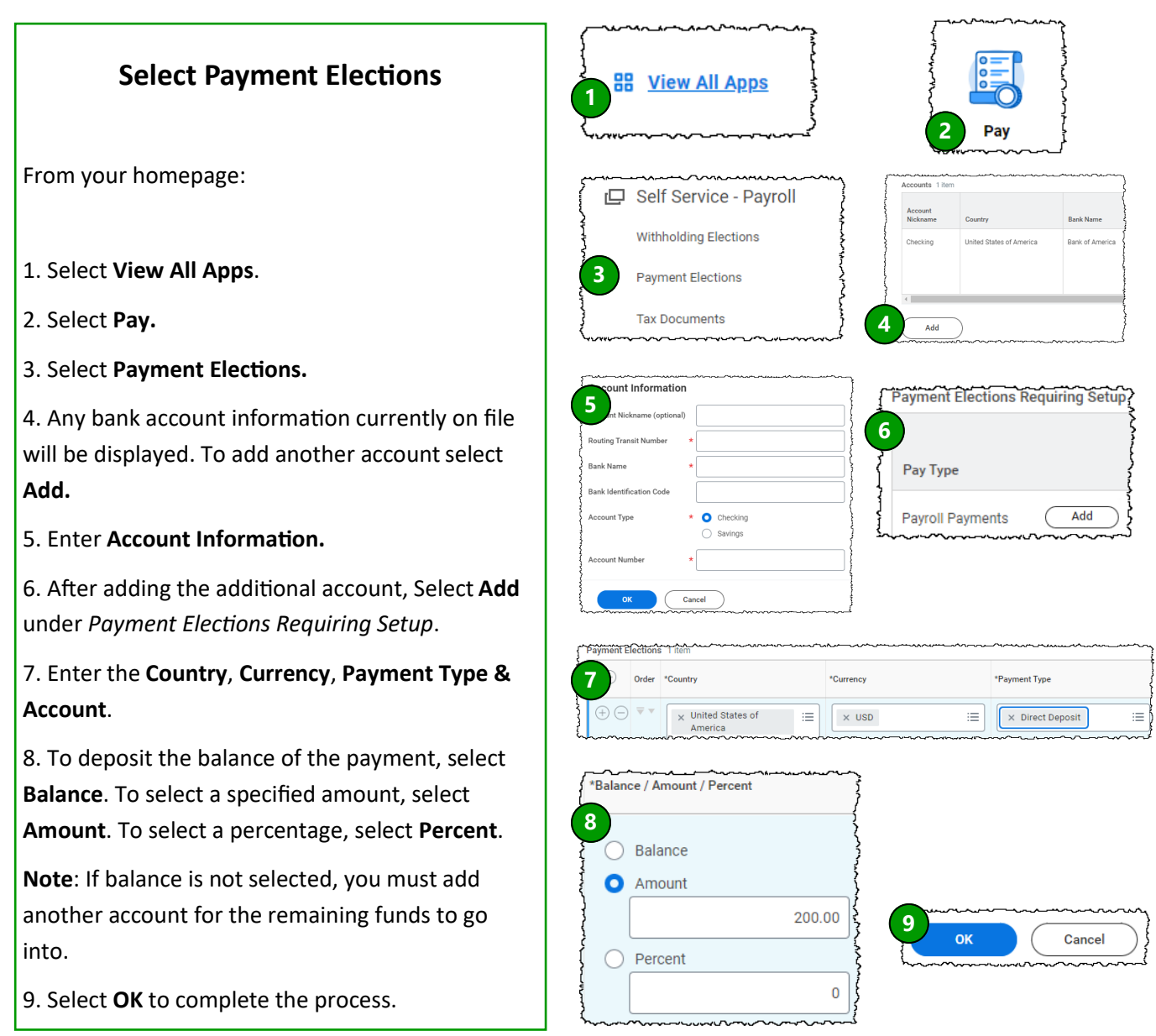

## **QUESTIONS?**

Please email [BusinessEducation@vumc.org.](mailto:BusinessEducation@vumc.org)

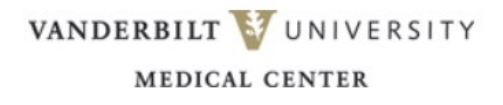